## **6FX3002-2DB10-1AH0**

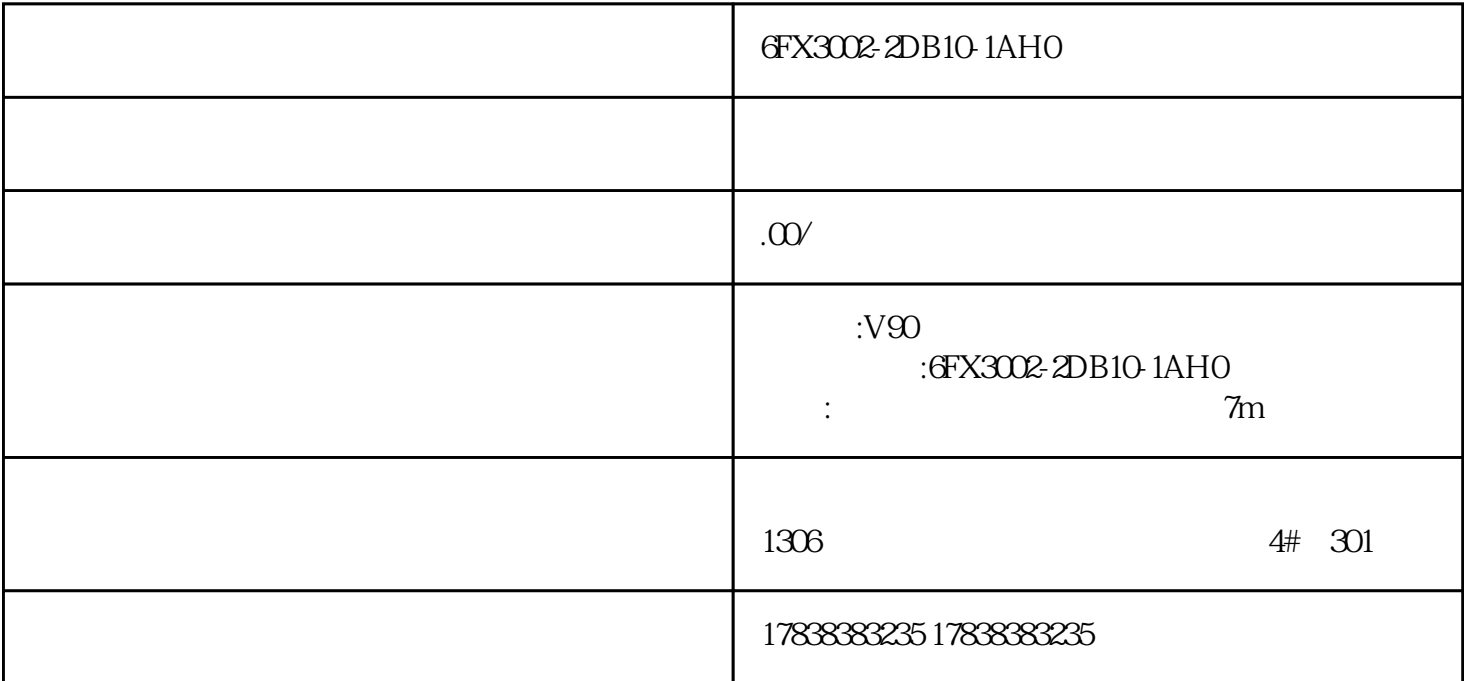

## **S7-1500 V90 PN**

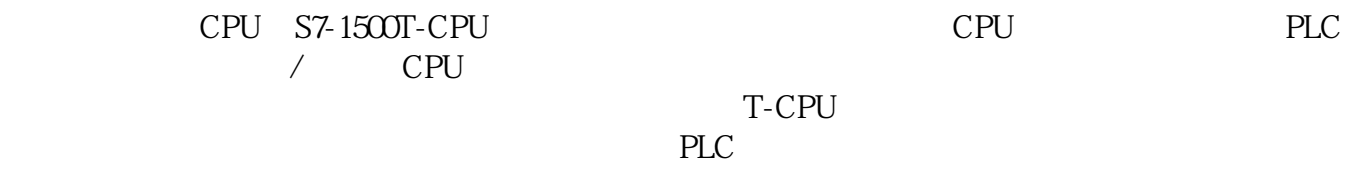

 $CPU$ 

PROFINET SINAMICS

TIA Portal **HMI** 

PLCopen

 $T$ O $\Box$ 

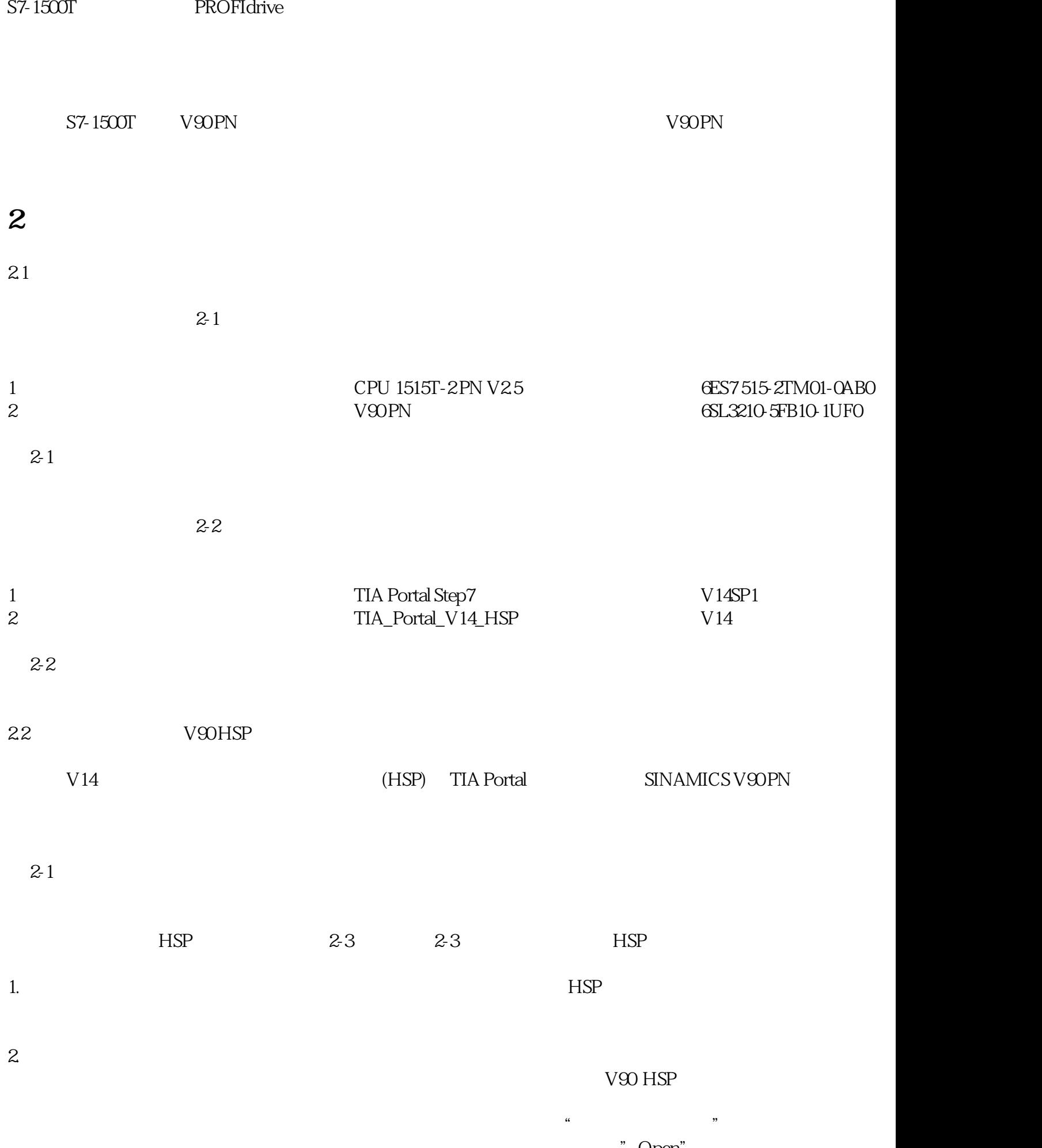

Open"

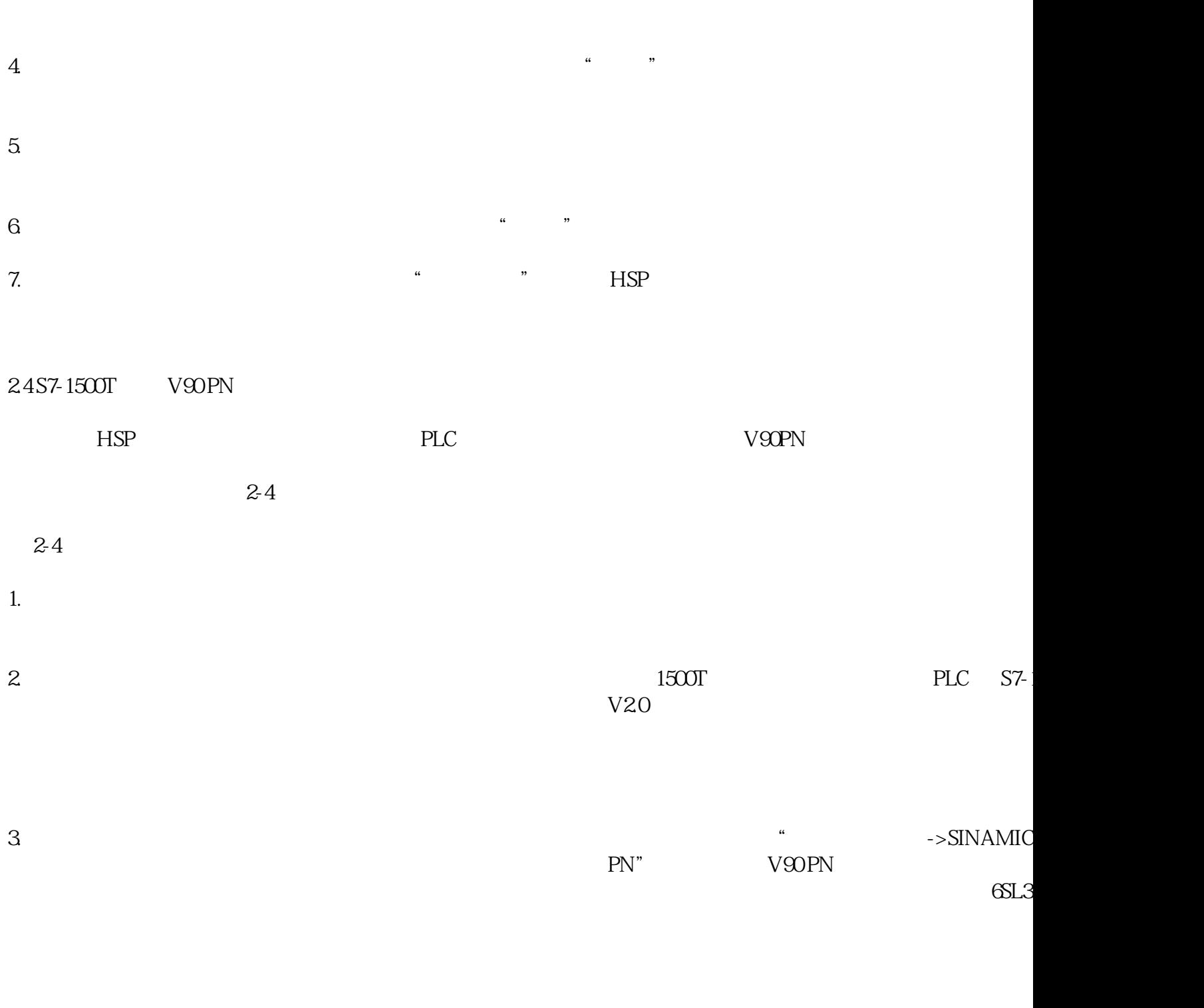

 $1500T$  IP

V90PN IP

 $4.$  1500T v90PN

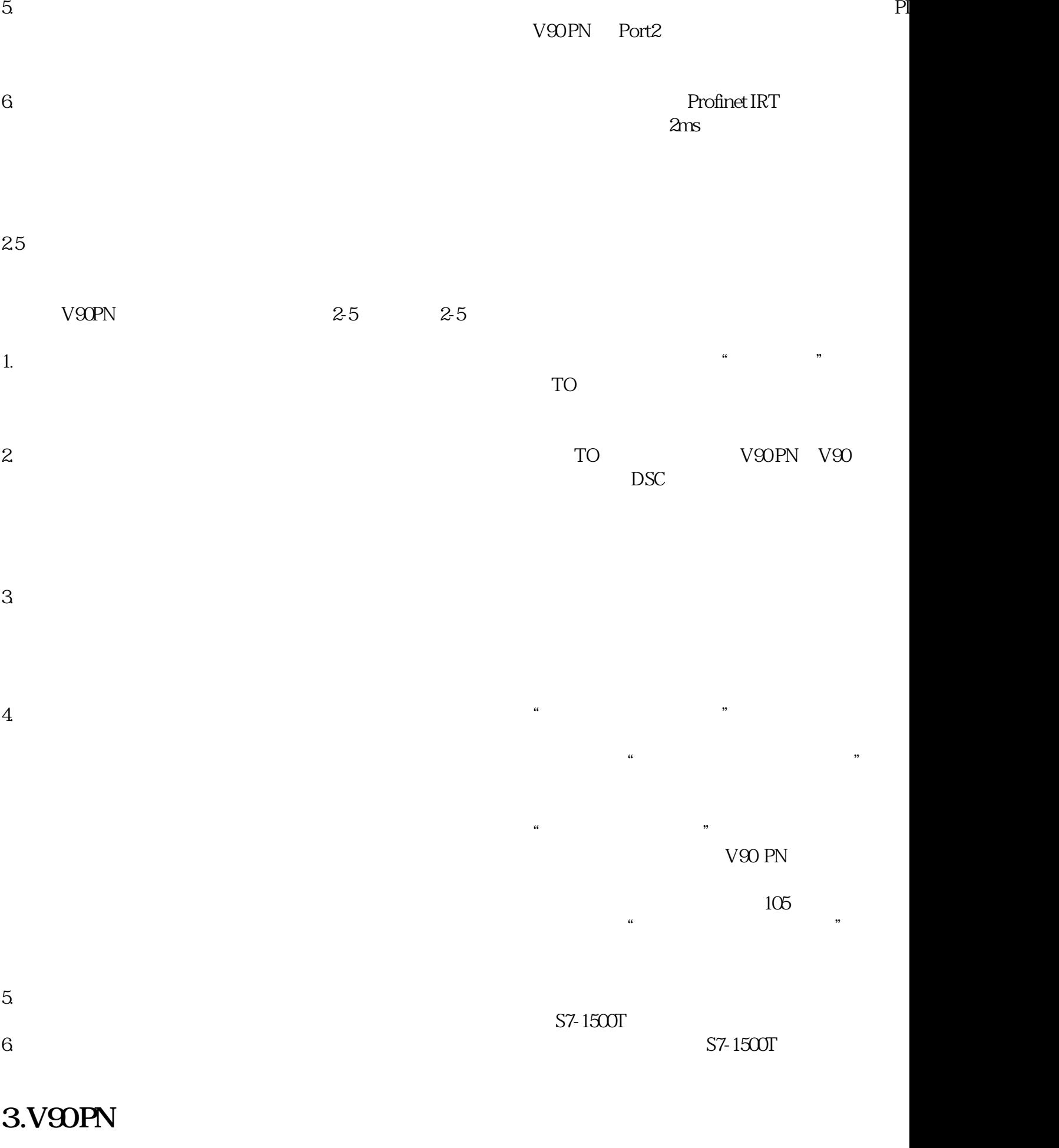

 $PLC$  PLC 3-1

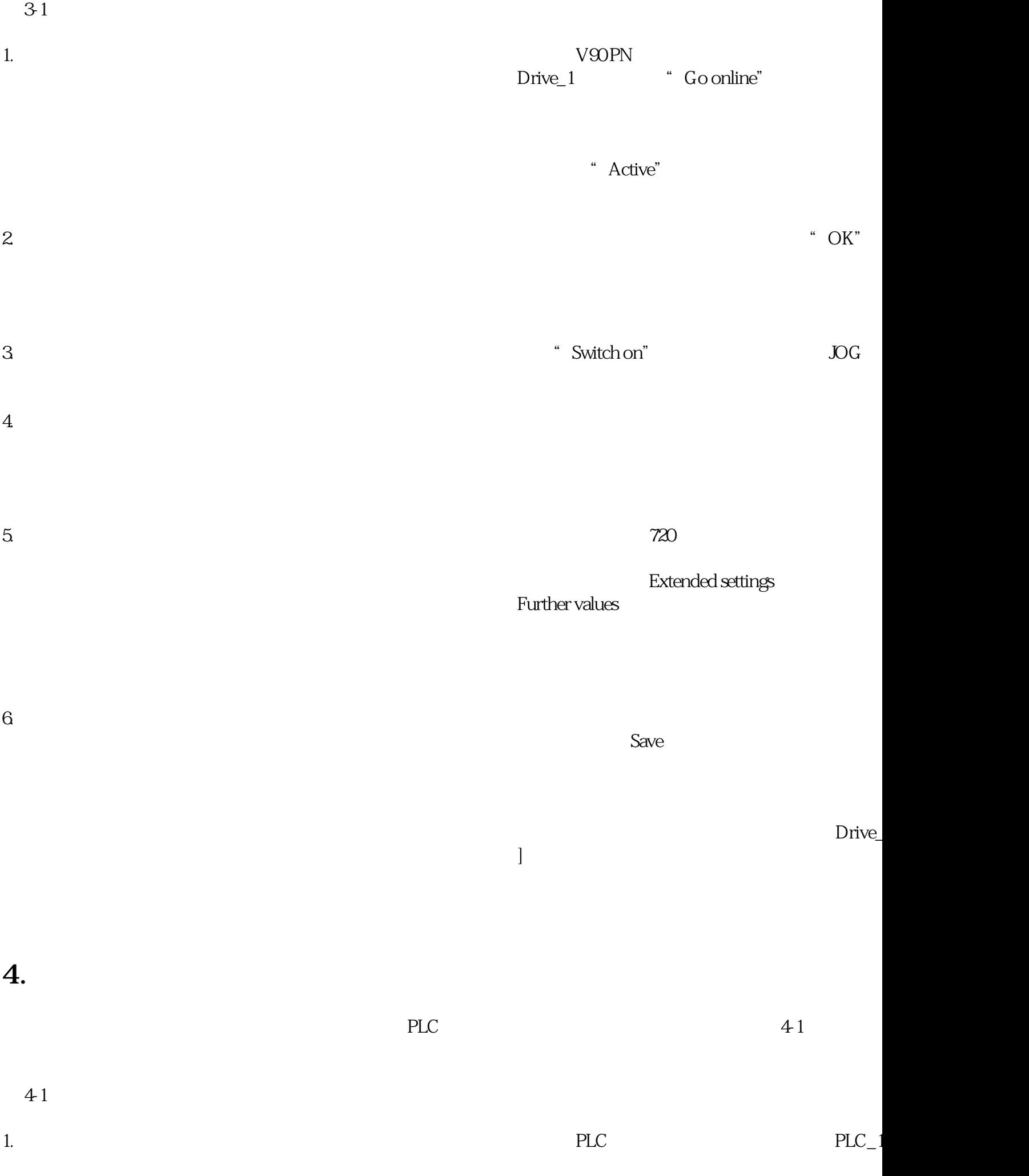

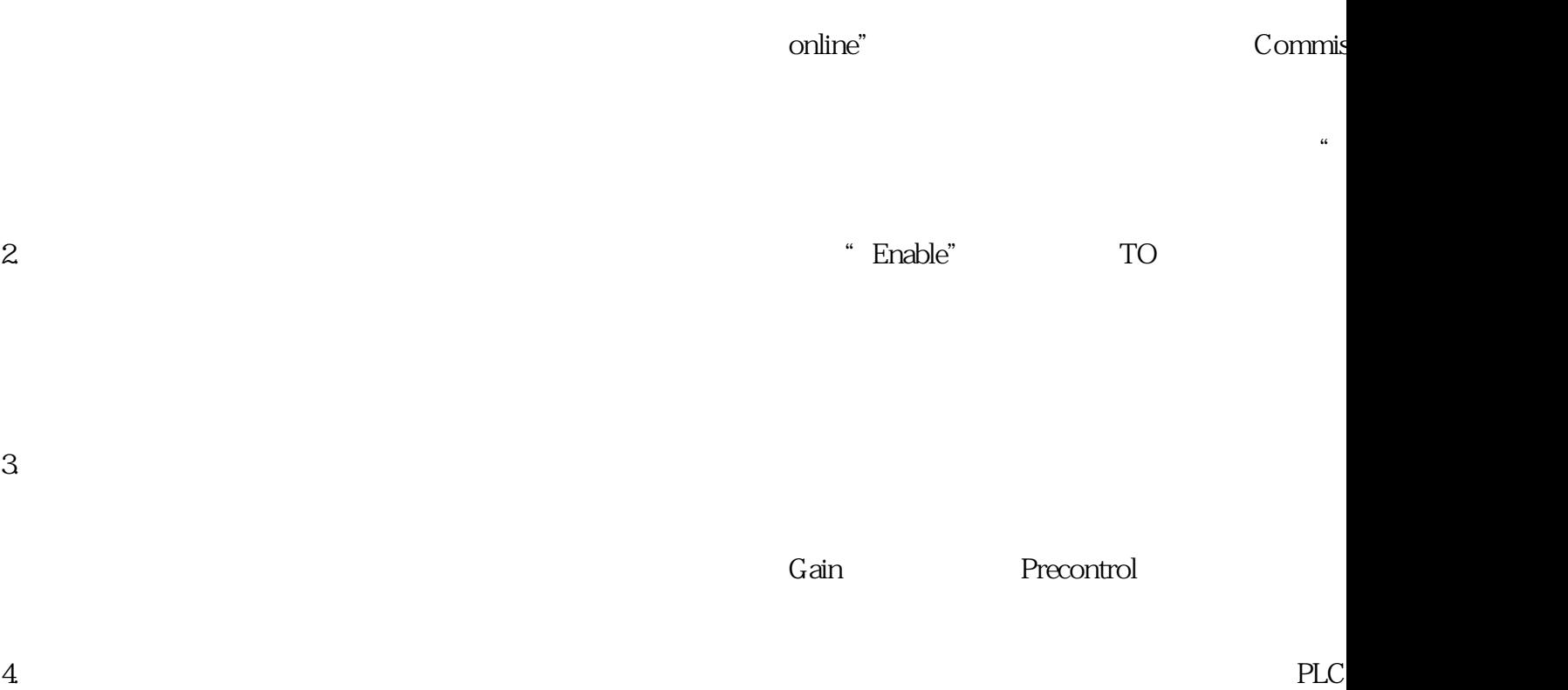